# **CAPITULO I El Problema**

## **1. CAPITULO I – EL PROBLEMA. 1.1. PLANTEAMIENTO DEL PROBLEMA.**

Desde su nacimiento la Facultad de Administración, Finanzas e Informática dispone del departamento de la biblioteca, con el fin de ofrecer un servicio bibliotecario y de información científica de calidad, dirigido a la comunidad universitaria, de modo que el conocimiento y los recursos de docencia y de investigación reviertan en aquella idea de formar buenos profesionales y cumplir con la función social de la Universidad.

El acceso a la tecnología y servicios de Internet se ha convertido en uno de los requisitos indispensables que la mayoría de instituciones educativas deben contar para colaborar con el proceso educativo. La razón principal es que les permite a los usuarios (alumnos, docentes, personal administrativo) poder buscar información en la red, realizar tareas, publicar información, comunicarse, entre otras.

Con el paso del tiempo la universidad ha venido evolucionando de la mano de la tecnología logrando implementar computadoras junto con una red estructurada y el servicio de internet para realizar las investigaciones y de esta manera contribuir con el desarrollo académico de los alumnos; pero no ha contado con servicios sistematizados para el buen desempeño de los mismos lo cual se ha venido desarrollando con herramientas y métodos no apropiados los mismos que dificultan dar un buen servicio.

Cuando se dispone de una conexión a Internet, normalmente los usuarios desconocen las herramientas de control de flujo de información que algunos ISP (Proveedor de Servicios de Internet) proporcionan, quedando de parte del cliente realizar esta función, es decir que todos los servicios disponibles en Internet pueden ser accedidos sin ninguna restricción en las redes.

En un análisis realizado durante las prácticas Pre-Profesionales a la Biblioteca Virtual de la Facultad de Administración, Finanzas e Informática, se evidencia que no cuenta con un buen sistema de gestión del ancho de banda y equipos de control para los alumnos que utilizan el internet dentro de la Biblioteca, no se encuentra configurado un servidor proxy que permita realizar todos estos procesos de control y administración.

Dentro de los términos informáticos podemos llamar servidor a toda máquina que esté conectada a la red y ofrezca diferentes servicios a los usuarios de la misma. Para esto necesitamos Hardware y Software para montar un ordenador que pueda cumplir con cada una de estas necesidades.

Uno de los principales problemas que existe en la Biblioteca Virtual de la Facultad de Administración, Finanzas e Informática, es la dificultad que tiene el administrador para controlar el flujo de la información que circula en la red. Actualmente en la Biblioteca no se aplican políticas de acceso a los servicios de Internet causando que los estudiantes puedan hacer uso de estos sin restricciones.

Al carecer de herramientas que permitan el control sobre el flujo de información los usuarios de la red pueden acceder a todos los sitios web disponibles en Internet, descargar archivos pequeños y grandes, escuchar música en línea, ver videos o películas, usar mensajería instantánea, entre otras cosas y que normalmente el uso de estos servicios no son la razón principal por la cual la Biblioteca Virtual dispone de una conexión a Internet.

Uno de los principales servicios de Internet a los cuales los alumnos acceden sin restricciones es el contenido web o HTTP, esto permite que los alumnos puedan ingresar a sitios con contenido para adultos como pornografía que puede generar pérdida del control moral y espiritual que diverge con los valores que se inculcan en la institución, además es una fuente de distracción de los alumnos a la hora de realizar sus tareas e investigaciones en la Biblioteca Virtual.

El ocio es otro tipo de contenido web que presenta inconvenientes, páginas web de redes sociales, chat, mensajería instantánea y juegos son sitios que frecuentan los alumnos que acuden a la Biblioteca Virtual, esto produce un alto consumo de ancho de banda provocando una elevada latencia en la red bajando considerablemente su rendimiento, así como también aumenta la probabilidad de infección por virus en las unidades informáticas.

## **1.2. FORMULACIÓN DEL PROBLEMA.**

¿Cómo mejorar la administración y configuración de los servicios de internet mediante una aplicación de software libre que facilite la interacción y la gestión de la información?

## **1.3. DELIMITACIÓN DEL PROBLEMA.**

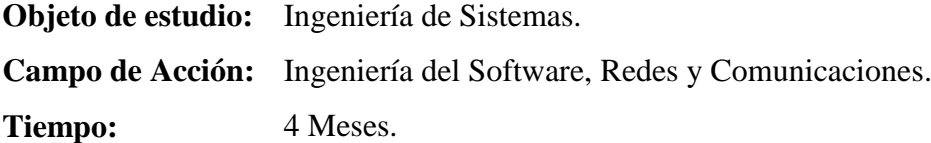

El presente trabajo de investigación se lo realizara en el Departamento de la Biblioteca Virtual de la Facultad de Administración, Finanzas e Informática durante el año 2012.

#### **1.4. OBJETIVOS.**

#### **1.4.1. OBJETIVO GENERAL.**

Desarrollar una aplicación que permita configurar un Servidor Proxy de manera fácil y rápida para controlar el acceso a internet y el ancho de banda en la Biblioteca Virtual de la Facultad de Administración, Finanzas e Informática.

#### **1.4.2. OBJETIVOS ESPECÍFICOS.**

- Fundamentar bases teóricas y científicas que permitan el desarrollo de esta investigación.
- Analizar y preparar información para conocer las mejores soluciones que sustenten la investigación.
- Construir los módulos e interfaces de la aplicación basado en los diseños propuestos.
- Validar la investigación y resultados con la ayuda de un experto para luego poder implementar la solución.

### **1.5. JUSTIFICACIÓN.**

Cuando las redes de datos fueron creciendo se fueron desarrollando diferentes prestaciones para suplir las demandas de las empresas, instituciones y usuarios domésticos que poco a poco y a medida que la tecnología es más accesible se han ido uniendo a la principal fuente de información llamada Internet.

Una conexión a Internet proporciona acceso a muchos servicios sin restricciones, es decir, los usuarios pueden acceder a todos los servicios disponibles en la red de información más grande del mundo, sin control alguno. La Biblioteca Virtual posee una conexión a Internet que brinda los servicios de conectividad completos para que los alumnos obtengan la competencia necesaria en la rama de la informática aunque esto involucra las fuentes de información no aptas para los objetivos de conectividad que sigilosamente los estudiantes usan, lo cual permite que los alumnos accedan a sitos con contenido para adultos o sitios que consumen mucho ancho de banda haciendo la red menos efectiva y productiva.

La instalación de un servidor proxy en la Biblioteca Virtual de la Facultad de Administración, Finanzas e Informática permitirá controlar y optimizar el acceso a internet, permitiendo bloquear el contenido para adultos siendo uno de los principales objetivos para la implementación del servidor proxy y bloquearlas paginas que consumen mucho ancho de banda como redes sociales, transferencia de videos y juegos en línea entre otros, logrando de esta manera que la red se vuelva más eficiente y más productiva para implementar nuevos servicios como servidores de archivos, impresión o la publicación de un pagina web interna (Intranet), entre otros servicios.

Además, el uso de esta tecnología nos permitirá abaratar costos tanto en licencias de Software como dispositivos de Hardware, sin que esto signifique una menor calidad en el desempeño de las tareas programadas para un servidor de aplicaciones de capacidad media.

Estará basado en un paquete de software que serán adaptados a un Sistema GPL (General PublicLicense) conformado por un sistema operativo Linux CentOS, servidor proxy Squid, el firewall Iptables y el servidor web Apache.

Con todo este sistema integrado de herramientas se optimizara el servicio de internet a las computadoras que conforman la intranet de la Biblioteca Virtual. El administrador de este servidor podrá configurar y manipular el servidor localmente desde el servidor u otra computadora que este enlazado a la intranet. Debido que la configuración del servidor es muy tediosa, ya que hay que configurar parámetros y modificar valores en el archivo "squid.conf"el cual es sumamente extenso y sin el conocimiento necesario se vuelve difícil su comprensión, se desarrollara una aplicación web en lenguaje PHP que genere los script necesarios de configuración y mediante comandos almacenarlos en dicho archivo.

Las herramientas a implementar darán una mejor administración y control del servicio de internet. Entre los cuales tenemos un control del ancho de banda, identificación de usuarios mediante las ip's y mac address (identificación física de las tarjetas de red), se optimizara el tiempo de enlace a la web, esto se debe a la cache con la que cuenta el Servidor Squid, también podemos separar a los usuarios por grupos o clientes individuales a los que se aplicara perfiles para su control.

De las herramientas a instalar tenemos un servidor proxy en Linux el cual tiene las siguientes ventajas:

- Acceso transparente a internet por medio de cualquier programa y a cualquier servicio.
- Mayor velocidad en la navegación: aquellas páginas que hayan sido visitadas serán guardadas en el servidor para que no haya que solicitarlas de internet salvo que hayan cambiado.
- Capacidad de control de páginas prohibidas.

#### **1.6. ALCANCES.**

La presente investigación concluirá en el momento que se presente un documento final revisado y una demostración del sistema que será desarrollado bajo código abierto brindando una interfaz amigable para la configuración y administración básica del proxy Squid: inicio, finalización y reinicio del servicio Squid, configuración básica del servicio Iptables firewall, definición de las listas de usuarios para el control de acceso, creación y modificación de las reglas de control de acceso, definición de los parámetros de la memoria cache y de los puertos empleados para establecer las conexiones. También cuenta con una interfaz que muestra a los usuarios que mantiene una conexión a internet, así como el reporte de los archivos generados por el servicio squid.